**AminetPart**

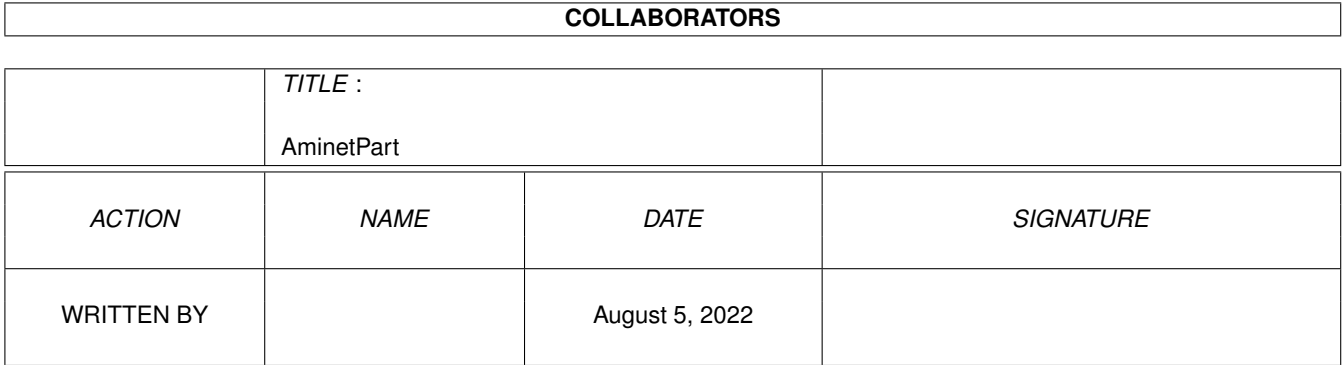

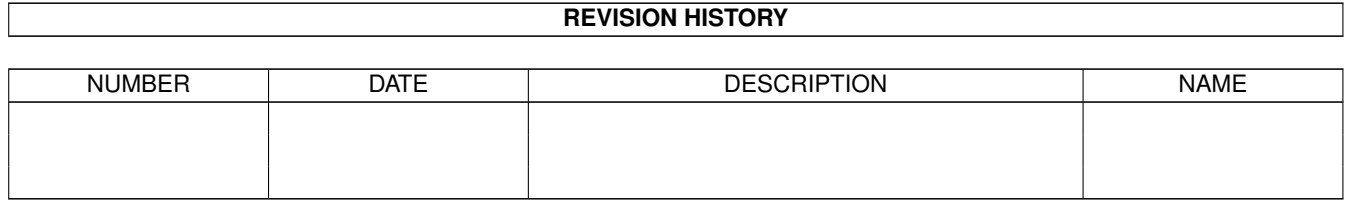

# **Contents**

#### 1 AminetPart [1](#page-3-0) 1.1 Gfx conversion tools . . . . . . . . . . . . . . . . . . . . . . . . . . . . . . . . . . . . . . . . . . . . . . . . . [1](#page-3-1)

## <span id="page-3-0"></span>**Chapter 1**

## **AminetPart**

### <span id="page-3-1"></span>**1.1 Gfx conversion tools**

Click name to unpack, description to read the readme or get help

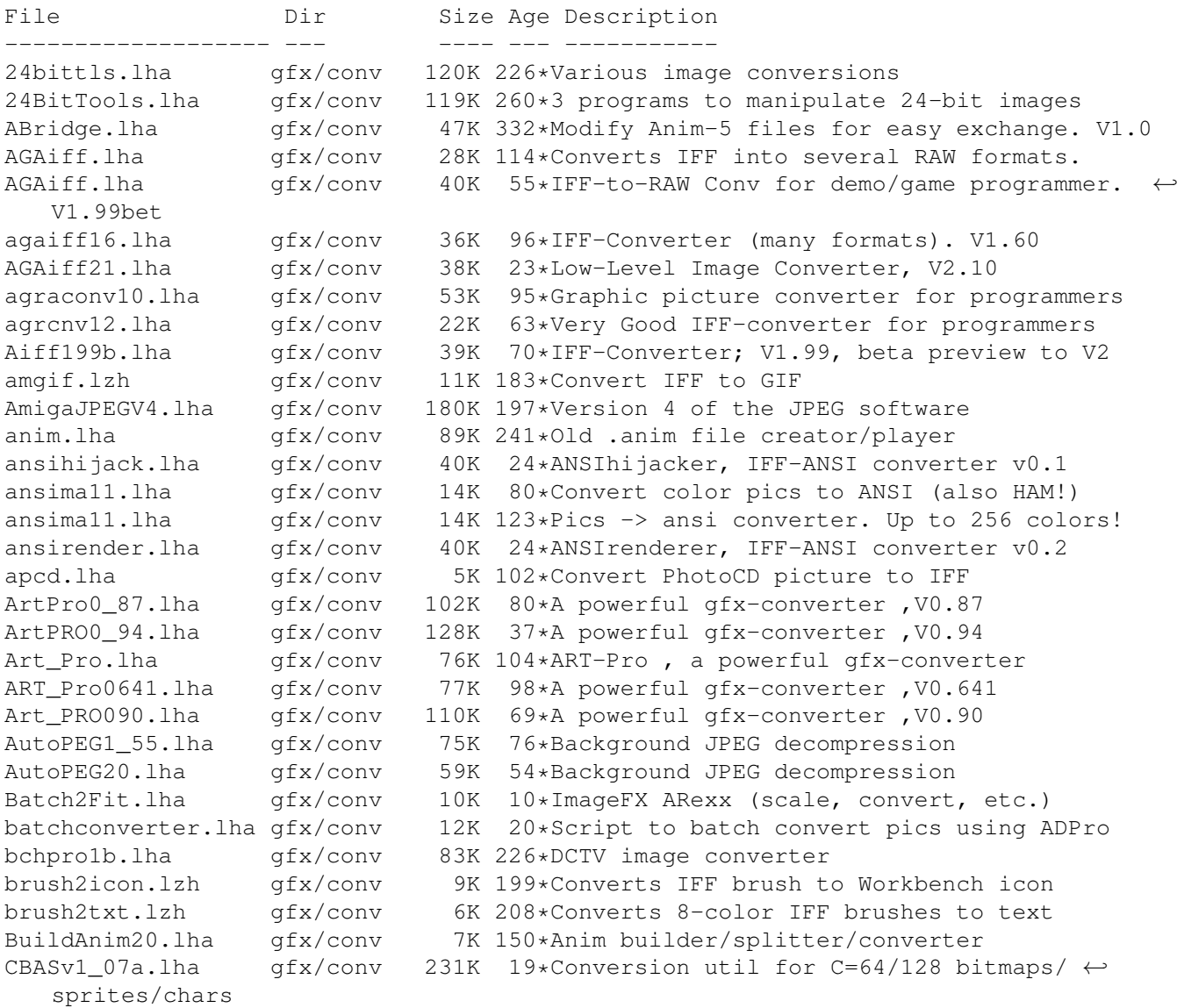

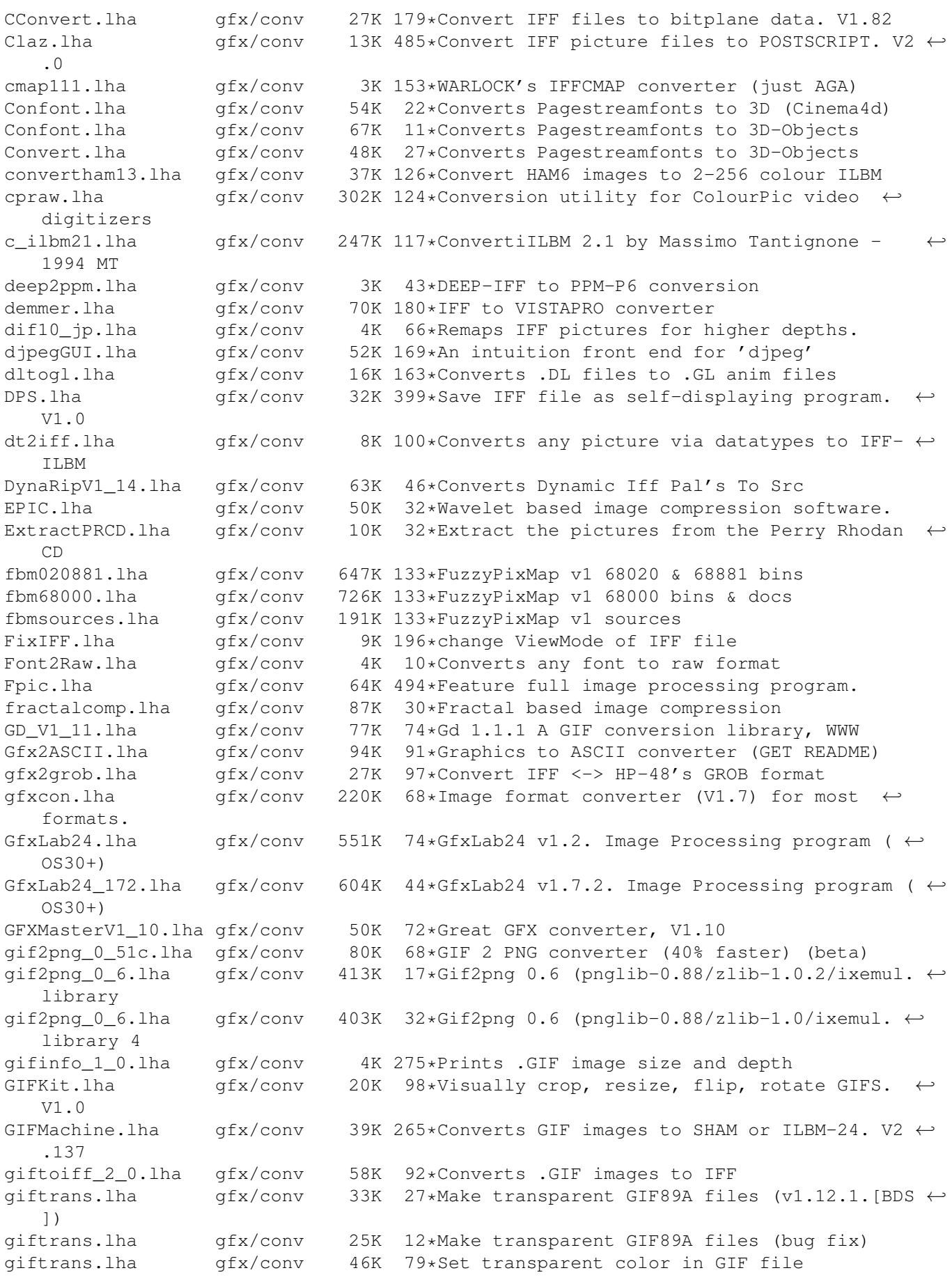

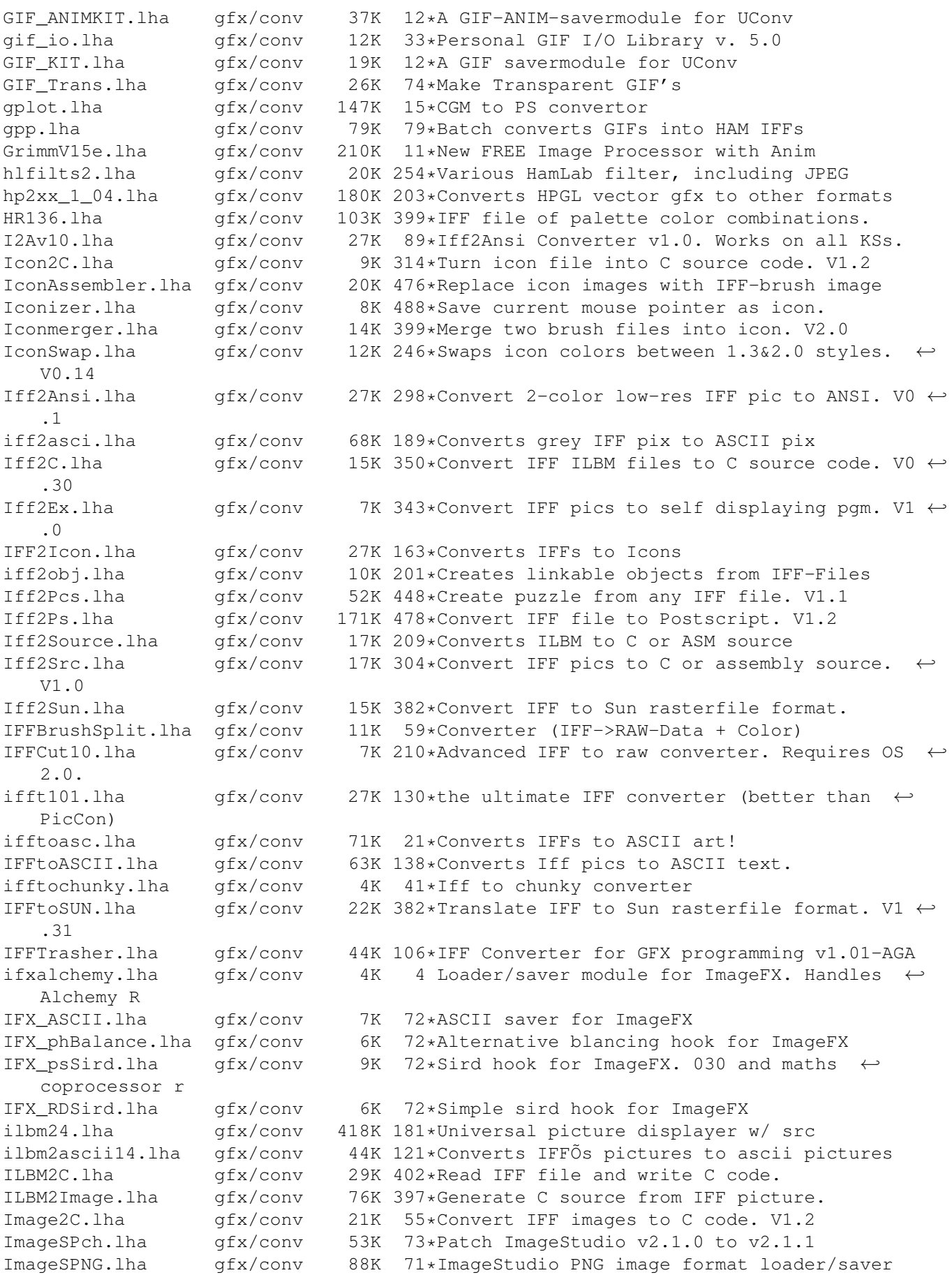

ImageSt1.lha gfx/conv 625K 48\*Image processing program v2.3.0 Part 1 of 2<br>ImageSt2.lha qfx/conv 565K 48\*Image processing program v2.3.0 Part 2 of 2 ImageSt2.lha gfx/conv 565K 48\*Image processing program v2.3.0 Part 2 of 2 ImageStudio.lha gfx/conv 411K 97\*Image processing/conversion program v1.2.1 ImageTools.lha gfx/conv 61K 485\*Do various manipulations on IFF images. ImagStu1.lha gfx/conv 631K 60\*Image processing program v2.2.0 Part 1 of 2 ImagStu2.lha gfx/conv 564K 60\*Image processing program v2.2.0 Part 2 of 2 im\_1\_2.lha gfx/conv 37K 66\*Create icons from IFF/ILBM brushes IM mogrify.lha gfx/conv 461K 66\*ImageMagick - an image converting/  $\leftrightarrow$ manipulation pro IPo2C.lha gfx/conv 10K 469\*Write C code for intuition pointer.<br>IPR 1 1 Demo.lha gfx/conv 217K 49\*Demo of fast intuitive image proces IPR\_1\_1\_Demo.lha gfx/conv 217K 49\*Demo of fast intuitive image processor.<br>IPR Demo.lha afx/conv 201K 84\*Demo of new fast intuitive image proces gfx/conv 201K 84\*Demo of new fast intuitive image processor. iso\_ilbm.lha gfx/conv 70K 179\*Util to Digitize for VISTAPRO (assist DEMMER1) Itb.lha gfx/conv 8K 346\*Converts icon to an IFF brush file. V1.10 JabberBlocky.lha gfx/conv 69K 21\*Convert IFF pictures to blockmaps jpegv4.lha gfx/conv 80K 174\*jpeg <-> ppm/gif/targa conversion jpegv5bin.lha gfx/conv 240K 102\*IJG JPEG V5 binaries and docs jpegv5src.lha gfx/conv 559K 102\*IJG JPEG V5 source jpegV6bin.lha gfx/conv 293K 34\*IJG JPEG V6a binaries and docs  $qfx/conv$  292K 58\*IJG JPEG V6 binaries and docs jpegV6src.lha gfx/conv 667K 34\*IJG JPEG V6a source, dev. material jpegV6src.lha gfx/conv 656K 58\*IJG JPEG V6 source, dev. material Knit.lha gfx/conv 79K 143\*Converts IFF pic to knitting pattern Limbo.lha gfx/conv 206K 14\*Fractal image compression tool LoadMPEG.lha gfx/conv 123K 115\*Arexx-MPEG decoder for MainActor and AdPro Make3D.lha gfx/conv 4K 113\*Arexx scripts for imageFX / imagine makeanim.lha gfx/conv 14K 226\*Animation compressor with DCTV support  $gfx/conv$  34K 78\*Makes HAM6/8 icons as pictures previews<br> $gfx/conv$  4K 11\*ImageFX ARexx-script to make imagemaps. MakeImageMap.lha gfx/conv 4K 11\*ImageFX ARexx-script to make imagemaps...<br>metaview.lha qfx/conv 104K 2 MetaFileViewer-Convert AMF,WMF to CGM,GEM  $qfx/conv$  104K 2 MetaFileViewer-Convert AMF, WMF to CGM, GEM,  $\leftrightarrow$ EPS metaview.lha gfx/conv 35K 22\*MetaFileViewer-Convert AMF, WMF to CGM, GEM, ← EPS MKANIM\_1\_1.lha gfx/conv 7K 196\*Make iff anim out of iff pictures, 0S2.x+ mmadpro.lha gfx/conv 107K 226\*REXX script writer for ADPro mp2iff24.lha gfx/conv 20K 65\*Convert Multipalette (PCHG) pics to 24bit mpeg.lha gfx/conv 52K 174\*Assembles and disassembles MPEGs mpeg\_encode.lha gfx/conv 131K 131\*MPEG-1 Video Software Encoder (Version 1.3; ← March mpeg\_v1\_2a.lha gfx/conv 105K 162\*Stanford MPEG encoder/decoder v1.2 alpha MPImage42.lha gfx/conv 189K 30\*Gui/Cli graphics conversion library OS3.0+ MTVLoader.lha gfx/conv 5K 97\*MTV (Rayshade) loader for ImageFX NewIconToBrush.lha gfx/conv 3K 92\*Converts 'NewIcons' images into IFF Brushes ← . NewPalette12.lha gfx/conv 6K 37\*Replace palette in IFF ILBM with another PalPatch.lha 9fx/conv 18K 69\*Direct Palette Shover (WBCol1 -> PalCol1 ← etc) PCD.lha gfx/conv 58K 14\*PCD to IFF24 converter with GUI. V2.0  $pfx/conv$  63K 7\*PCD2IFF converter with GUI. Small, Fast. V2  $\leftrightarrow$ .2a PCD Manager 3c.lha gfx/conv 88K 4 PCD2IFF converter with GUI. Small, Fast. V3  $\leftrightarrow$ .0c PgmToShd.lzh gfx/conv 15K 221\*monochrome converter<br>PHCD2 05.lha gfx/conv 7K 109\*Load pix from PhotoC PHCD2\_05.lha gfx/conv 7K 109\*Load pix from PhotoCD into ADPRO<br>PHCD 21.lha gfx/conv 9K 93\*Open a PhotoCD picture into ADPr qfx/conv 9K 93\*Open a PhotoCD picture into ADPro. V2.1 PhotoCD4ADPro.lha gfx/conv 7K 89\*Fastest PhotoCD loader for ADPro.

PhotoCDGUI 1 2.1ha gfx/conv 139K 41\*PhotoCD nach HAM8 und JPEG konvertieren PicCon250.lha gfx/conv 123K 111\*Gfx converter, ANIM and AGA support. PicScaler.lha gfx/conv 43K 68\*PicScaler v1.0 - GUI to scale IFF ILBMs PicToANSI.lha gfx/conv 17K 298\*Converts 1 bit plane 320x200 IFF to ANSI pnggio.lha gfx/conv 42K 68\*Photogenics PNG format loader/saver ppm.lzh gfx/conv 12K 218\*PPM->24bit IFF, 24->PPM, PPM-Preview PrimeraH11.lha gfx/conv 9K 148\*Bug fix to primera print utility QRT2RW24.lha gfx/conv 8K 81\*Converts QRT to RW24 (EGS bootlogo) v1.0 Quantizer.lha gfx/conv 116K 305\*Convert 24 bit images to 256 or less. V1.0<br>R2G.lha qfx/conv 347K 210\*Converts 2-Colour-Raster to 16-Colour-  $\leftrightarrow$ gfx/conv 347K 210\*Converts 2-Colour-Raster to 16-Colour-  $\leftrightarrow$ Greyscale !! ReadDCTV.lha gfx/conv 15K 164\*Converts DCTV pics to normal ILBM<br>Rescale.lha gfx/conv 12K 114\*Horizontally rescales IFF pict  $gfx/conv$  12K 114\*Horizontally rescales IFF pictures. V1.0<br> $gfx/conv$  36K 70\*Convert R4 binary files to 8 bit PGM P5 sao2pgm.lha gfx/conv 36K 70\*Convert R4 binary files to 8 bit PGM P5 SkIff2Ascii.lha gfx/conv 24K 8\*IFF -> ASCII file converter Spectrum2IFF.lha gfx/conv 9K 124\*Converts ZX Spectrum screens to IFF-ILBM<br>SPP.lha 9fx/conv 23K 32\*Wavelet based image compression SPP.lha gfx/conv 23K 32\*Wavelet based image compression<br>supersham\_3\_1.lha gfx/conv 15K 306\*Allows printing of SHAM images 15K 306\*Allows printing of SHAM images sx 1 01.lha gfx/conv 96K 124\*Shows and edits GIF/IFF/SUNRAS - AGA tapgif10.lha gfx/conv 4K 108\*IFF to GIF converter for KS2.0 tapgif12.lha gfx/conv 5K 65\*IFF to GIF converter for KS2.0 tga2iff.lha gfx/conv 6K 175\*convert TGA (targa) pictures to IFF TGASplit.lha gfx/conv 9K 72\*Extract image and alpha channel from 32bit ← targa f tiff2iff.lha gfx/conv 7K 201\*Converts TIFF files to Amiga IFF tiffview112.lha gfx/conv 66K 126\*converts TIFF, MacPaint, to TIFF or IFF uconv16r.lha gfx/conv 1.4M 10\*Complete archive of pic/anim/dir-converter.  $\leftrightarrow$ MPEG-Su ulconv12.lha gfx/conv  $352K$  45\*The best anim-/pictureconverter ever been!<br>unanm 1 0.lha gfx/conv 9K 189\*Split .anm anim files into IFF pix unanm 1 0.lha gfx/conv 9K 189\*Split .anm anim files into IFF pix undl 1 2.lha gfx/conv 8K 189\*Unpacks .dl anims to single frames unmovie.lha gfx/conv 18K 218\*Convert MOVIE animation to iff pictures. qfx/conv 8K 188\*IBM PC .VGA animation decontructor, outputs  $\leftrightarrow$ IFF uvms.lha gfx/conv 34K 32\*Save Videomaster .VID files as ANIM5!!!! 363K 31\*Vic Vision V1.03 C64 Gfx to IFF vs2pr.lha gfx/conv 30K 234\*Convert VideoScape<->PageRender v1.0 Wasp202b.lha gfx/conv 127K 218\*Wasp picture converter V2.02beta wasp\_2\_1.lha gfx/conv 81K 241\*Image processing program WhirlGIF20.lha  $qfx/conv$  30K 31 Generates GIF animations (with Netscape  $\leftrightarrow$ loop exten wiconvert.lha gfx/conv 49K 195\*Converts a windows icon to an iff picture. wmf.lha gfx/conv 41K 45\*Windows Metafile viewer/converter XtoILBM.lha gfx/conv 2K 115\*2416b picture converter. Any->IFF. Uses  $\leftrightarrow$ Datatypes XtoILBM3.lha gfx/conv 4K 73\*DataType picture converter. Any->IFF.  $\leftrightarrow$ Wildcards. XTrace 1 01c.lha gfx/conv 711K 23\*Bitmap-picture to vector-picture tracer V1  $\leftrightarrow$ .01 XTrace\_EngDoc.lha gfx/conv 26K 2 English documentation for XTrace V1.01 XT 000.lha  $qfx/conv$  270K 2 Bitmap to vector tracer V1.10 68000 bin. XT 020.lha  $qfx/conv$  267K 2 Bitmap to vector tracer V1.10 68020 bin. XT\_030.lha gfx/conv 267K 2 Bitmap to vector tracer V1.10 68030 bin. XT\_030882.lha gfx/conv 259K 2 Bitmap to vector tracer V1.10 68030/68882  $\leftrightarrow$ bin. XT\_040.lha gfx/conv 259K 2 Bitmap to vector tracer V1.10 68040 bin. XT\_EngDoc.lha gfx/conv 41K 2 Bitmap to vector tracer V1.10 English doc.

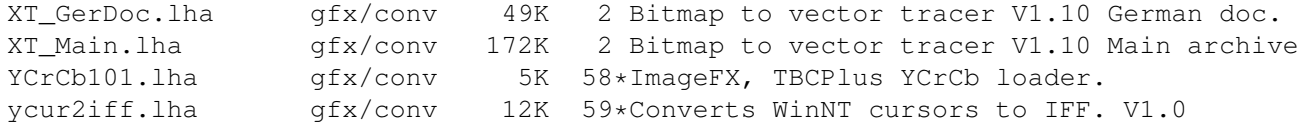